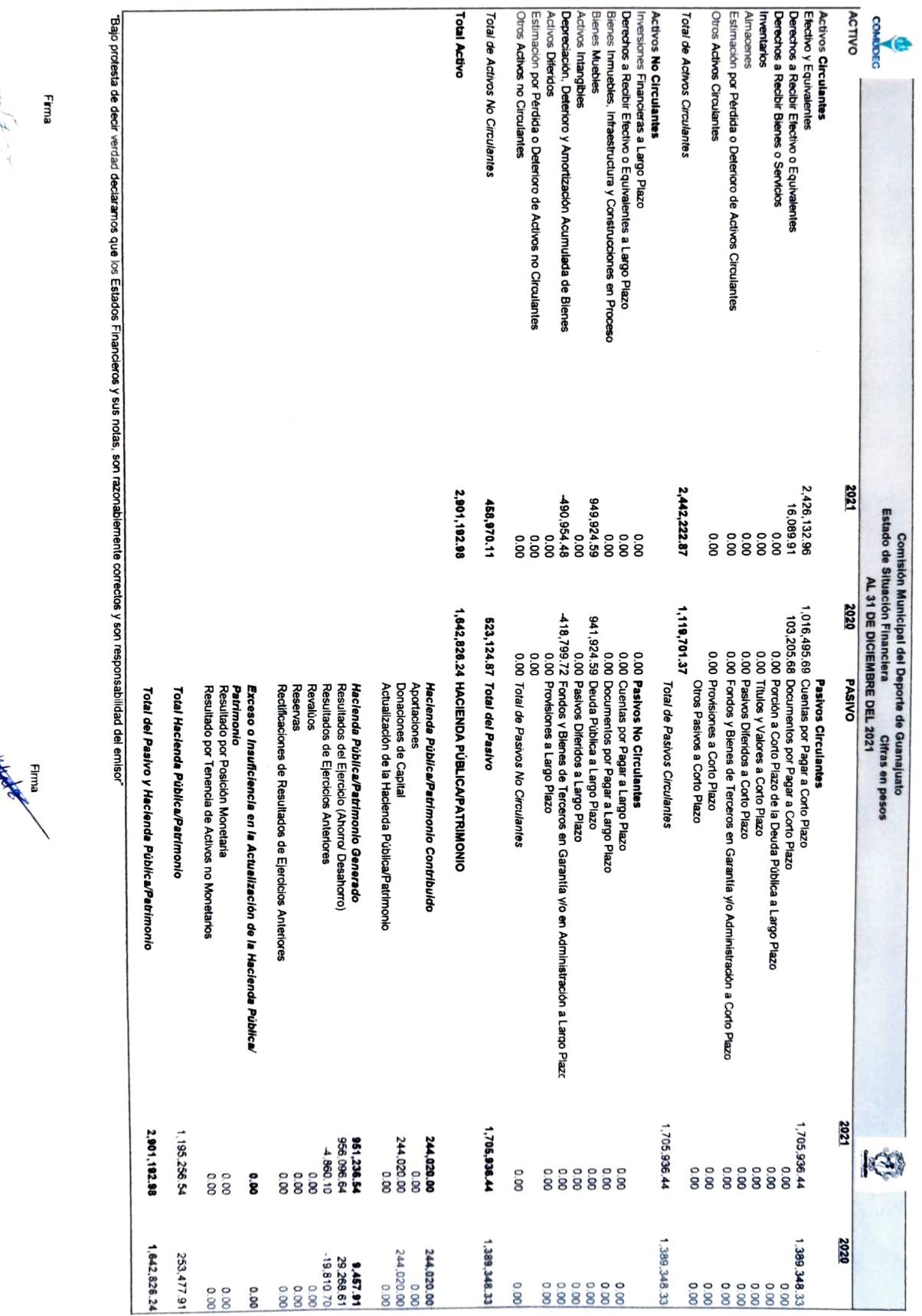

D.T. Profr. Efraín García Ledesma<br>Director General

C.P Yolanda Ro*gd* Riodríguez Campos<br>C.P Yolanda Ro*gd* Riodríguez Campos<br>Contador General

 $\ddot{\phantom{0}}$ 

Charles